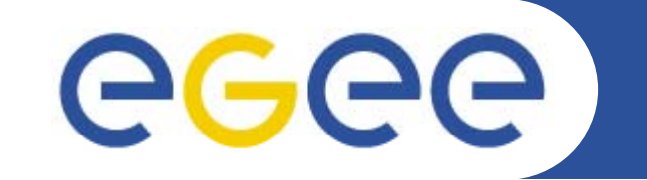

# **The Deployment Test: Present and Future**

*Javier Lopez, Esteban Freire, Alvaro Simon / CESGA Antonio Retico / CERN EGEE'08 Istanbul*

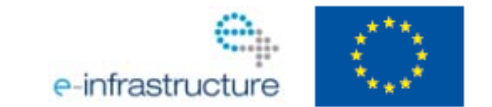

**www eu egee org www.eu-egee.org**

EGEE-III INFSO-RI-222667

EGEE and gLite are registered trademarks

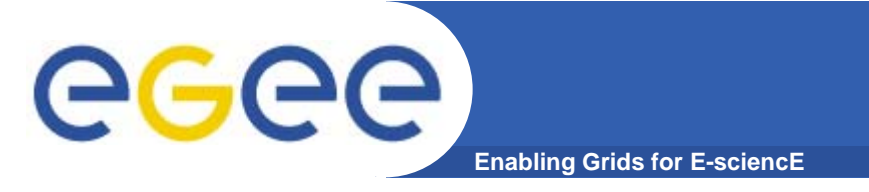

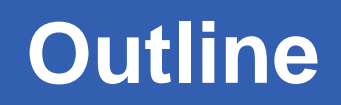

- $\bullet$ **Current deployment test procedure**
- $\bullet$ **Futu <sup>e</sup> p <sup>o</sup> <sup>e</sup> <sup>e</sup> ts re improvements**

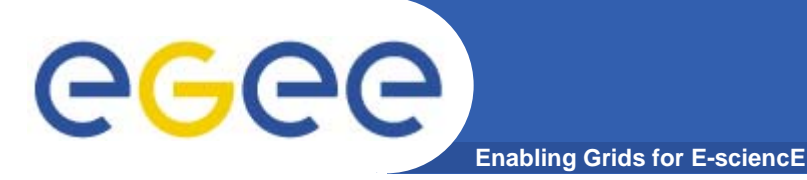

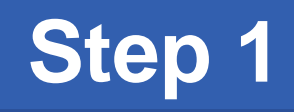

- $\bullet$ **Weekly check Savannah for new certified patches**
- $\bullet$ **lf there are enough patches:** 
	- A GGUS ticket is opened to track the update
	- The CERN repository is updated

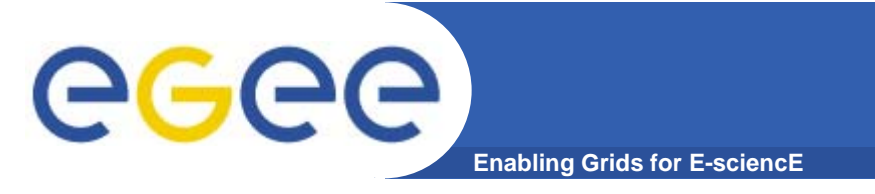

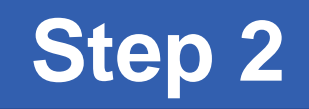

- $\bullet$ **Pre-reports are sent to the pre-deployment mailing list**
- $\bullet$ **O <sup>e</sup> epo t <sup>o</sup> eac se ce <sup>e</sup> eased ne report for each service released**

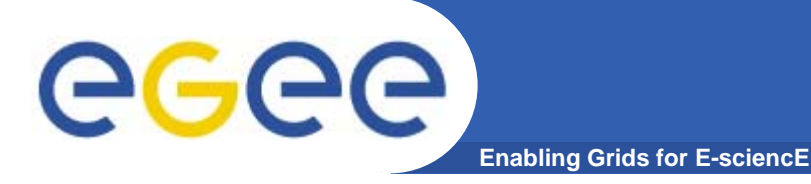

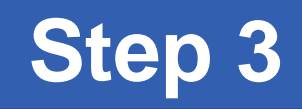

- $\bullet$ **Testing begins**
- $\bullet$ If problems are found then Savannah tickets are opened
- $\bullet$  **If serious problems are found the patch is not released to PPS**

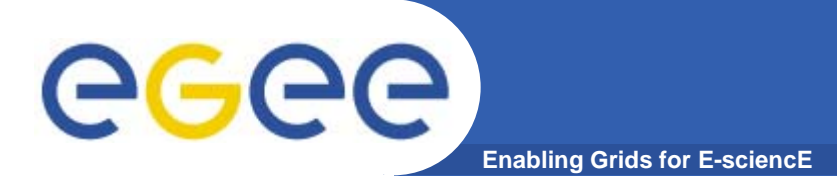

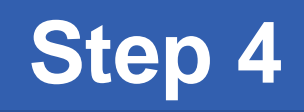

- $\bullet$ **Reports are collected**
- $\bullet$ A bulletin is created including important information **about the release**
- $\bullet$ **CNAF repository is updated**

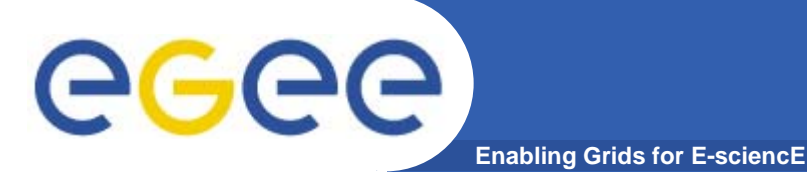

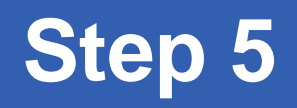

- $\bullet$  **Broadcast through CIC portal announcing the update including a link to the bulletin**
- $\bullet$ **Green light to do the update in PPS**

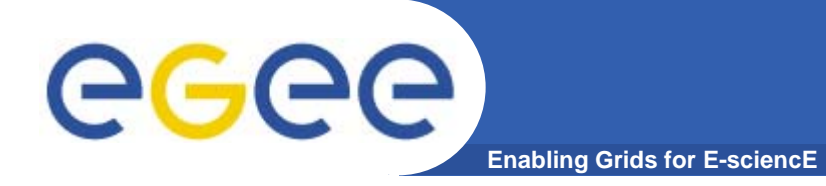

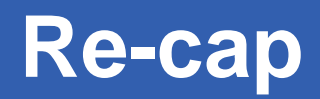

### **How do the tools used look like?**

EGEE-III INFSO-RI-222667

**The deployment test - Javier Lopez - EGEE'08 - 24/09/08 8**

# **Enabling Grids for E-sciencE**

# **Savannah**

٦

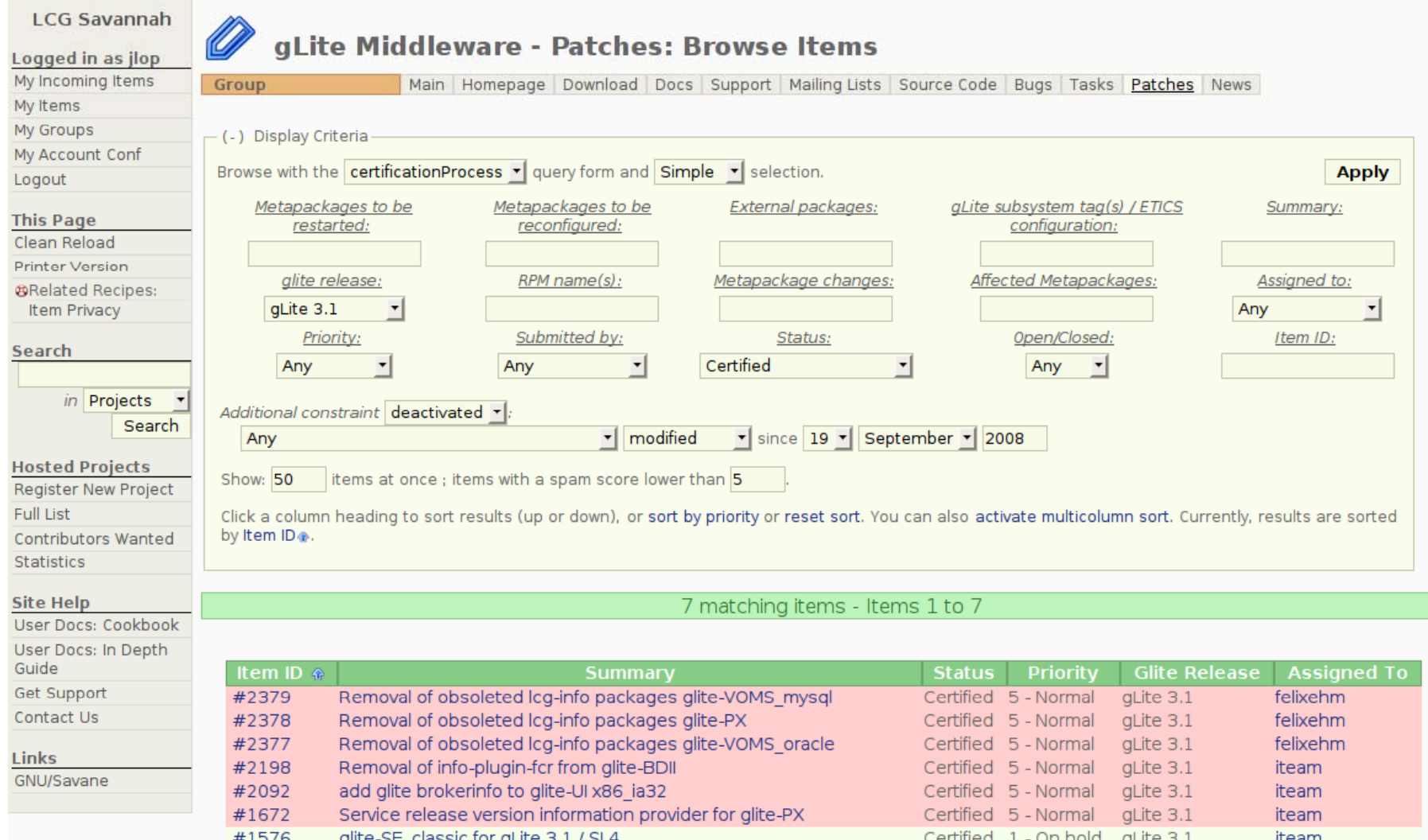

7 matching items - Items 1 to 7

EGEE-III INFSO-RI-222667

### **The deployment test - Javier Lopez - EGEE'08 - 24/09/08 9**

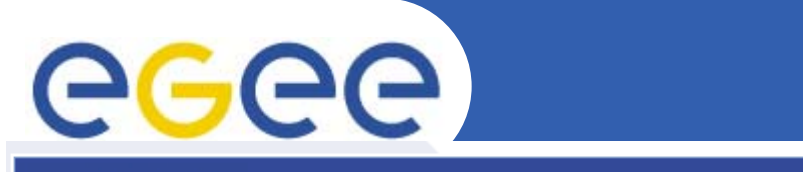

egee

**Enabling Grids<br>for E-sciencE** 

## **Reports 1/2**

### **EGEE Pre-Production Service**

#### Home | Contacts | Users | Sites | Regions | Activities | Pilots | Release | Monitoring | Meetings | Presentations | Activity Management

Monitoring

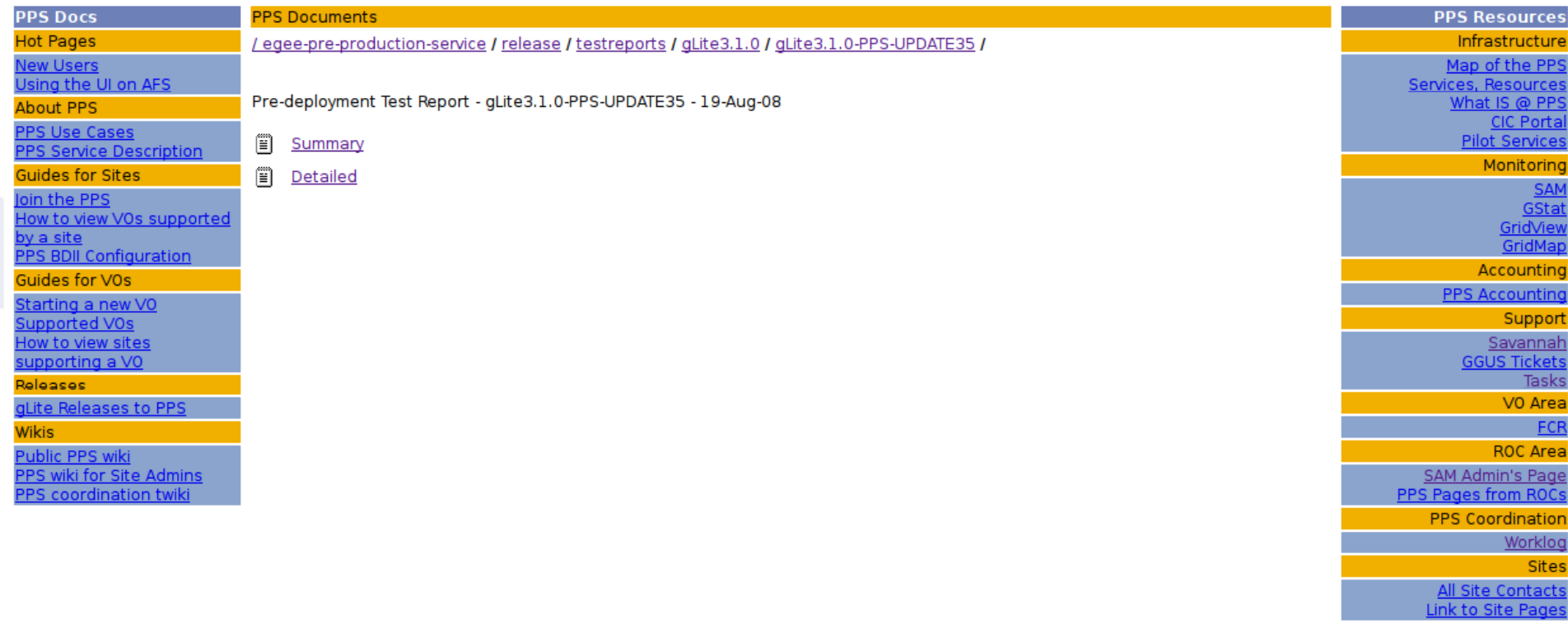

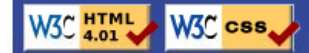

### オマミ

#### These pages describe part of the EGEE Project funded by the European Commission under FP6

EGEE-III INFSO-RI-222667

**The deployment test - Javier Lopez - EGEE'08 - 24/09/08 10**

### **Reports 2/2**

### egee **Enabling Grids for E-sciencE**

glite 3.1.0 release 35 to PPS Wed-Aug-13-2008

PPS-glite-FTA oraclee [OK] PPS-glite-FTS\_oracle [OK] PPS-glite-MON[OK] PPS-glite-SE\_dpm\_mysql[OK] PPS-glite-WN[OK] PPS-lca-CE [OK]

Configuration

PPS-glite CREAM ce [OK] PPS-glite-UI - Reconfiguration not needed. PPS-glite-WN - Reconfiguration not needed.

PPS-glite-FTA oraclee - Reconfiguration not needed. PPS-glite-FTS oracle - Reconfiguration not needed. PPS-glite-MON - Reconfiguration not needed. PPS-alite-SE dpm mysal - Reconfiguration not needed. PPS-glite-WN- Reconfiguration not needed. PPS-lcg-CE - Reconfiguration not needed.

Service functionality:

PPS-glite-FTA oraclee [OK] - None of glite-transfer commands return error, but the transfer jobs are failing PPS-glite-FTS oracle [OK] - None of glite-transfer commands return error, but the transfer jobs are failing PPS-alite-MONIOK] PPS-glite-SE dpm mysql[OK] PPS-glite-WN[OK] PPS-lcg-CE [OK]

- Services tested:

32bit

\* PPS-glite-SE dpm mysql 3.1.17-0 \* PPS-glite-WN 3.1.20-0 \* PPS-lcg-CE 3.1.18-0 \* PPS-glite-FTA oracle 3.1.2-0 \* PPS-glite-FTS oracle 3.1.3-0 \* PPS-glite-MON 3.1.7-0

- Services not tested:

32bit

\* PPS-glite-AMGA oracle 3.1.5-0

\* PPS-glite-AMGA postgres 3.1.9-0

\* PPS-glite-CREAM\_ce 3.1.3-0

 $\sim$  come

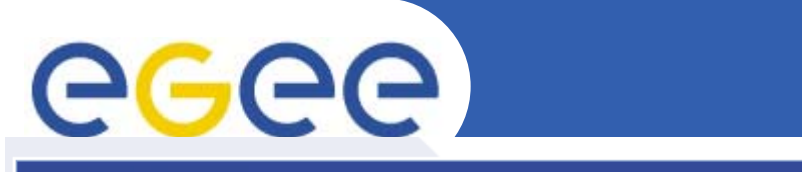

egee

Enabling Grids<br>for E-sciencE

# **Bulletin 1/2**

### **EGEE Pre-Production Service**

Home | Contacts | Users | Sites | Regions | Activities | Pilots | Release | Monitoring | Meetings | Presentations | Activity Management

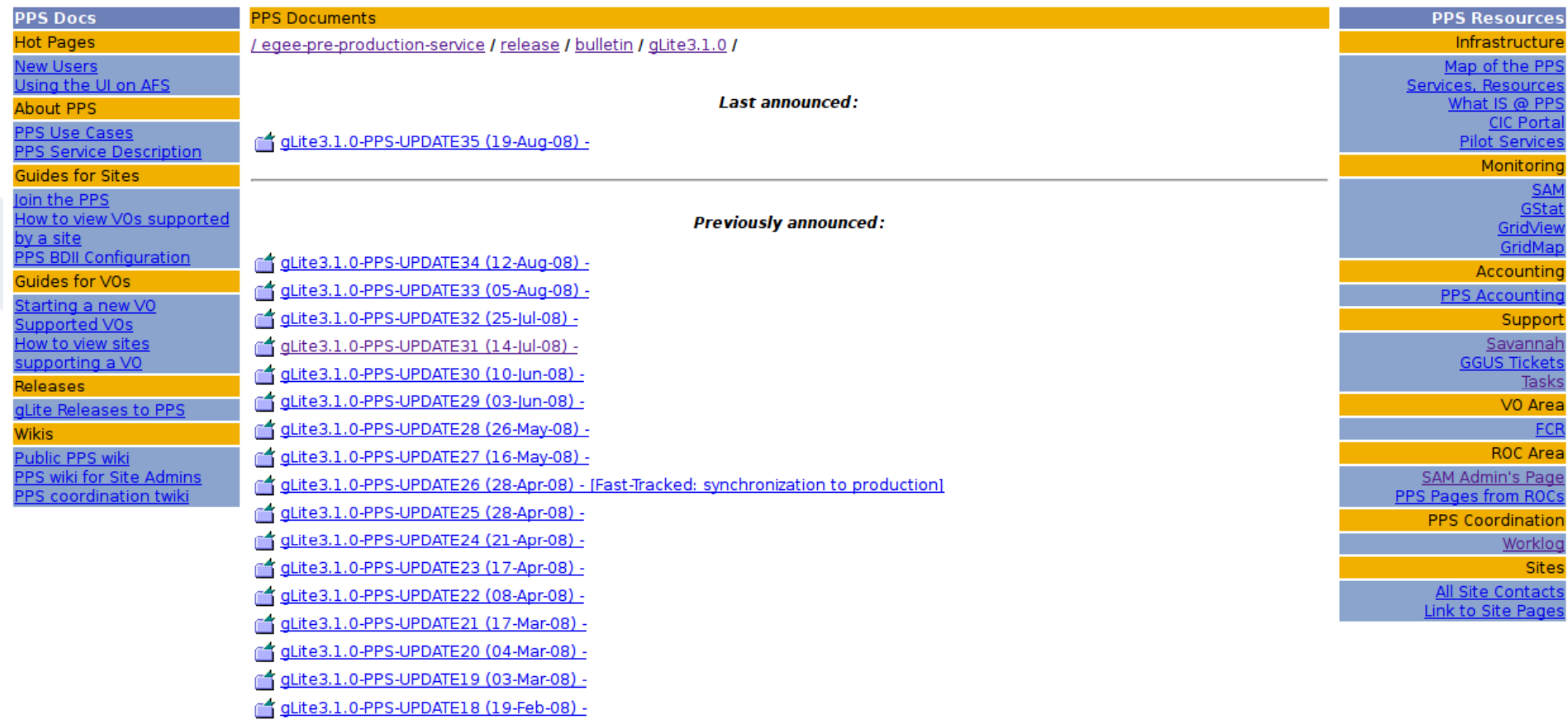

EGEE-III INFSO-RI-222667

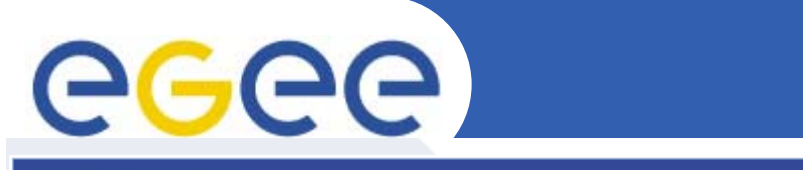

egee

Enabling Grids<br>for E-sciencE

# **Bulletin 2/2**

### **EGEE Pre-Production Service**

Home | Contacts | Users | Sites | Regions | Activities | Pilots | Release | Monitoring | Meetings | Presentations | Activity Management

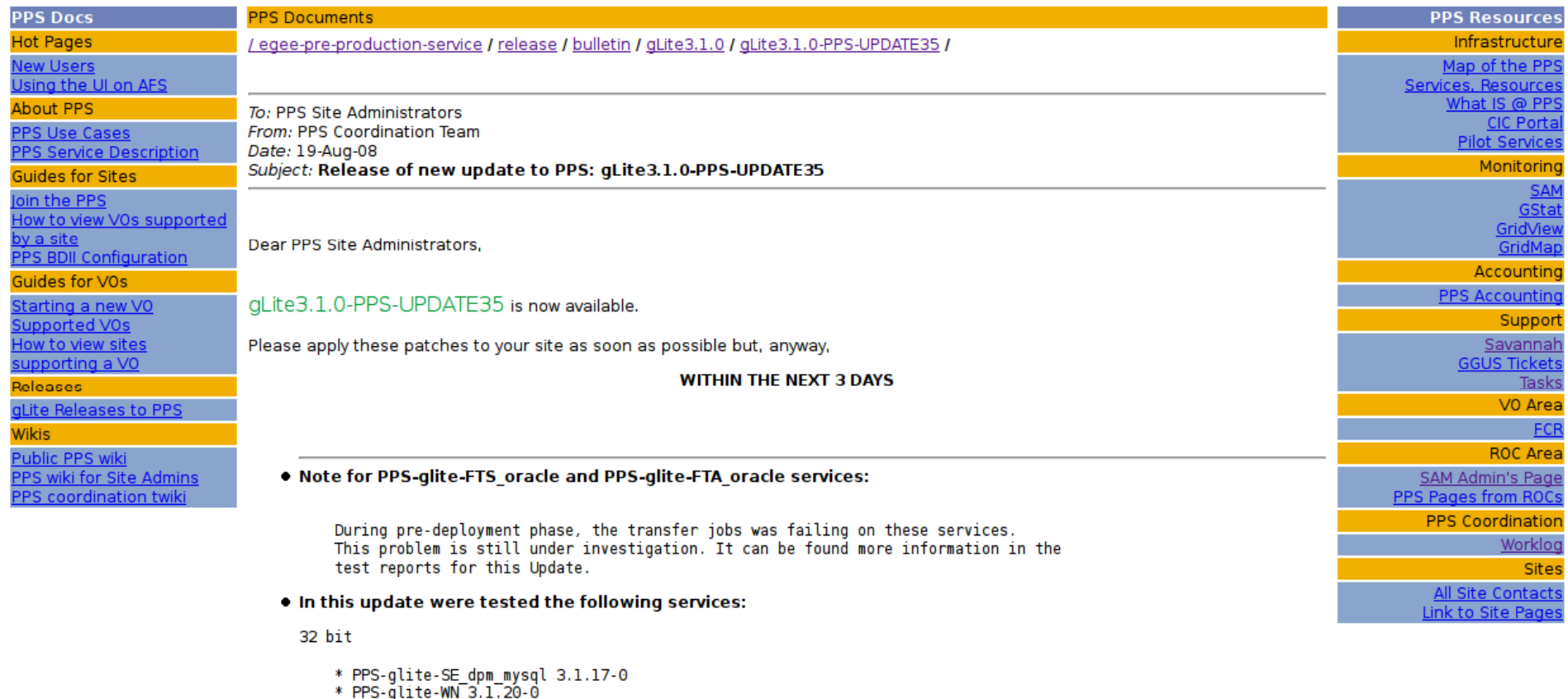

\* PPS-lcg-CE 3.1.18-0

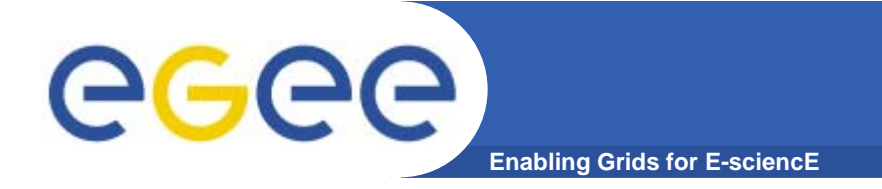

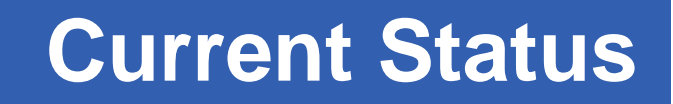

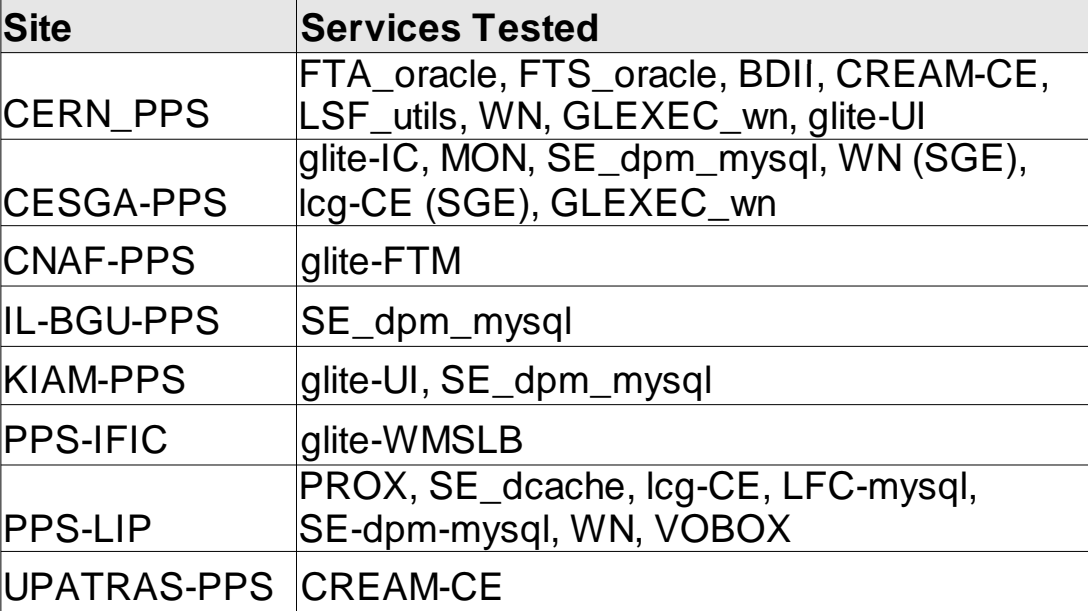

# ece

### **Services not tested in last 10 updates 1/2**

**Enabling Grids for E-sciencE**

- • **32bit**
	- PPS-glite-LB
	- PPS-glite-LFC\_mysql
	- PPS-glite-LFC\_oracle
	- PPS-glite-PX
	- PPS-glite-VOMS\_mysql
	- PPS-glite-VOMS oracl - PPS-glite-VOMS\_oracle
	- PPS-glite-SE\_dpm\_disk
	- PPS-glite-SE\_dcache\_admin\_gdbm
	- PPS-glite-SE\_dcache\_admin\_postgres
	- PPS-glite-SE\_dcache\_info
	- PPS-glite-SE\_dcache\_pool
- PPS-glite-SE\_dpm\_oracle
- PPS-glite-VOBOX
- PPS-glite-AMGA\_oracle
- PPS-glite-AMGA\_postgres
- PPS-glite-SLCS\_client

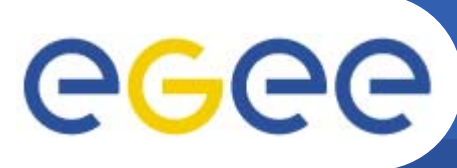

**Enabling Grids for E-sciencE**

- • **64bit**
	- PPS-glite-WN
	- PPS-glite-LFC\_mysql
	- PPS-glite-LFC\_oracle
	- PPS-glite-SE\_dpm\_disk
	- PPS-glite-TORQUE\_client
	- PPS-glite-FTA\_oracle
	- PPS-glite-FTS\_oracle
	- PPS-glite-SE\_dpm\_mysql
	- –PPS-glite-SE\_dcache\_admin\_gdbm
	- PPS-glite-SE\_dcache\_admin\_postgres
	- PPS-glite-SE\_dcache\_info
	- PPS-glite-SE\_dcache\_pool

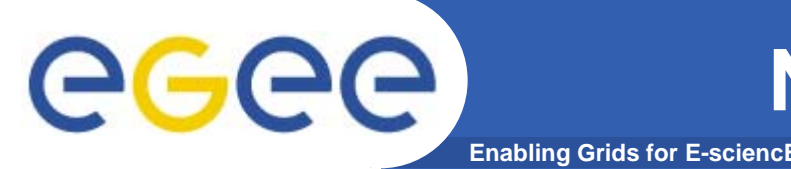

- •**Based on current procedure**
- $\bullet$ Assign a responsible and a deputy for each service
- $\bullet$ **Creation of a prioritized list of** *orphan* **services**
- $\bullet$  **Speed up the process:**
	- Automate the system used for reporting
	- Possibility to do a partial release
- • **Integration of the deployment process inside the new PPS effort accounting tool**
- $\bullet$ **Feedback appreciated**

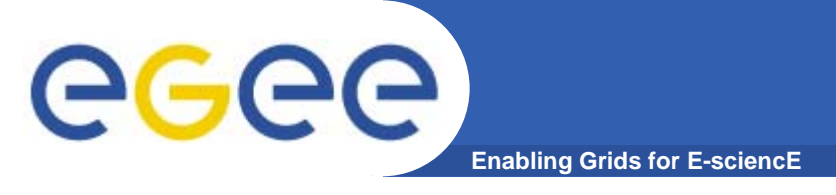

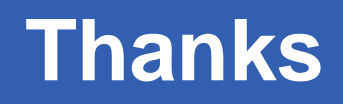

- •**Thanks**
- $\bullet$ **Quest <sup>o</sup> <sup>s</sup> Co <sup>e</sup> ts Suggest <sup>o</sup> <sup>s</sup> ions? Comments? Suggestions?**